# Sample Properties & Simulation

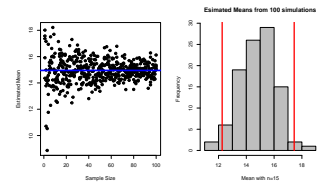

#### But first, a gratuitous advertisement

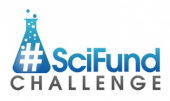

http://scifundchallenge.org

What is #SciFund?

- ▶ Crowdfunding your research (avg project \$1500)
- $\triangleright$  An opportunity to try your hand at outreach
- $\blacktriangleright$  Training in video and communication
- ▶ Signup by Oct. 8th

#### Loops: Simulation to Estimate Precision

Last time...

How does sample size influence precision of our estimate of the mean?

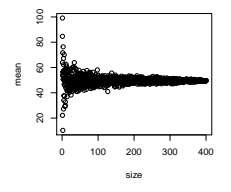

### [The anatomy of a simulat](http://scifundchallenge.org)ion

1) Create a vector of sample sizes you want to iterate over

n <- **rep**(1:400, times = 4)

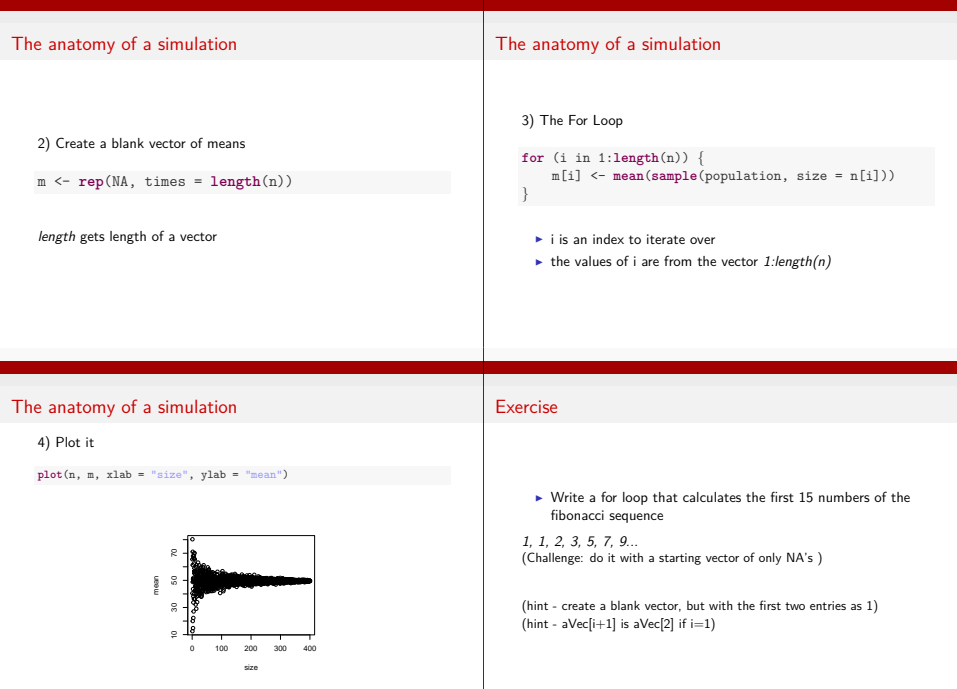

Precision plateaus around 50.

#### Exercise

```
# start with a blank vector with some 1's
    fibVec <- c(1, 1, rep(NA, 13))
    # now loop
    for (i in 3:15) {
         fibVec[i] <- fibVec[i - 1] + fibVec[i - 2]
     }
    fibVec
    ## [1] 1 1 2 3 5 8 13 21 34 55 89 144 233 377
    ## [15] 610
                                                                                               How variable was that population?
                                                                                                                          s^2 = \frac{i}{2}\sum_{i=1}^{n} (Y_i - \bar{Y})^2n−1
                                                                                                  ▶ Sums of Squares over n-1
                                                                                                  \blacktriangleright n-1 corrects for both sample size and sample bias
                                                                                                  \rightarrow \sigma^2 if describing the population
                                                                                                  \blacktriangleright Units in square of measurement...
Sample Properties: Standard Deviation
                                      s = \sqrt{s^2}\blacktriangleright I Inits the same as the measurement
       \blacktriangleright If distribution is normal, 67% of data within 1 SD
       \blacktriangleright 95% within 2 SD
       \triangleright σ if describing the population
                                                                                          Sample Properties: Skew
                                                                                                                           −4 −2 0 2 4
                                                                                                                     0.0 0.2 0.4 0.6 0.8
                                                                                                                   frequency
                                                                                               Right-Skewed
```
Sample Properties: Variance

Skew calculated using additional moments (think sums of squares, but cubed)

#### Sample Properties: Kurtosis

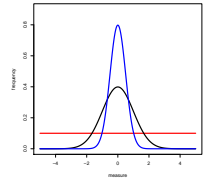

Platukurtic Leptokurtic **Normal** 

#### Sample Properties: Mode

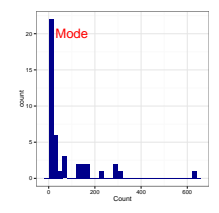

This highest point on a frequency plot.

Sample Properties: Median

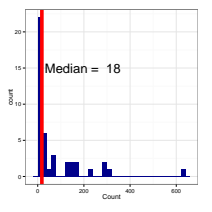

This middle value of a dataset.

### Sample Properties: Median

We obtain the median by sorting and picking the middle value.

**sort**(bird\$Count) ## [1] 1 1 1 1 1 2 2 2 2 3 3 4 5 7 4 # [1] 1 1 1 1 1 2 2 2 2 3 3 4 5 7<br>4 # [15] 7 10 12 13 14 15 16 18 23 23 25 28 33 33<br>4 # [29] 59 64 67 77 128 135 148 152 173 173 230 282 297 300 ## [29] 59 64 67 77 128 135 148 152 173 173 230 282 297 300 ## [43] 625 **nrow**(bird) #this is the # of rows in the data frame ## [1] 43

**sort**(bird\$Count)[22]

## [1] 18

### Sample Properties: Median

The midpoint of the data-set is the 50th percentile!

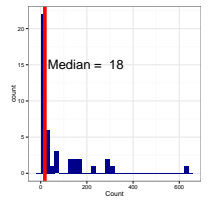

#### Percentiles, Quantiles, Quartiles, and all that

- 1. Sort a data set
- 2. The index of the *ith* value minus 0.5 divided by n is its quantile
- 3. Quantile \* 100 is the percentile
- 4. Quartiles are those points that divide data into 4 equal chunks (25th, 50th, and 75th percentile)

Percentiles, Quantiles, Quartiles, and all that

#### Boxplots to Represent Quartile Information

**boxplot**(bird\$Count, horizontal = T)

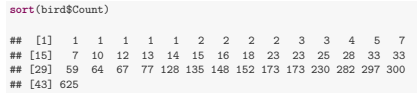

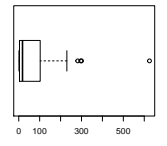

Whiskers show 1.5 \* interquartile range, Points show outliers

## Variation in Sample Estimates

#### Remember Samples and Populations?

How representative of our population are the estimates from our sample?

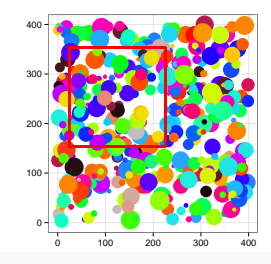

#### Remember Samples and Populations?

We've seen that we get variation in point estimates at any sample. size

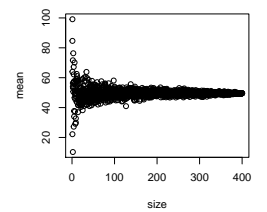

#### Exercise: Variation in Estimation

- $\triangleright$  Consider a population with some distribution (rnorm, runif, rgamma)
- $\blacktriangleright$  Think of the mean of one sample as an individual replicate
- $\blacktriangleright$  Take many (50) 'replicates' from this population of means
- <sup>I</sup> What does the distribution of means look like? Use hist
- $\blacktriangleright$  How does it depend on sample size (within replicates) or distribution type?

Extra: Show the change in distributions with sample size in one figure.

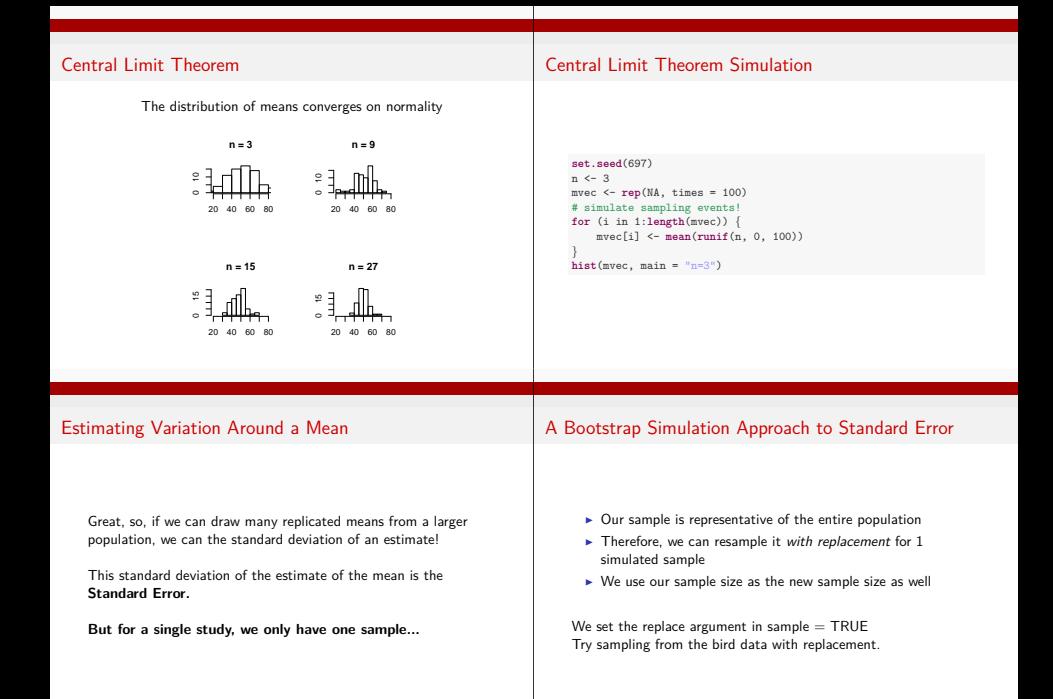

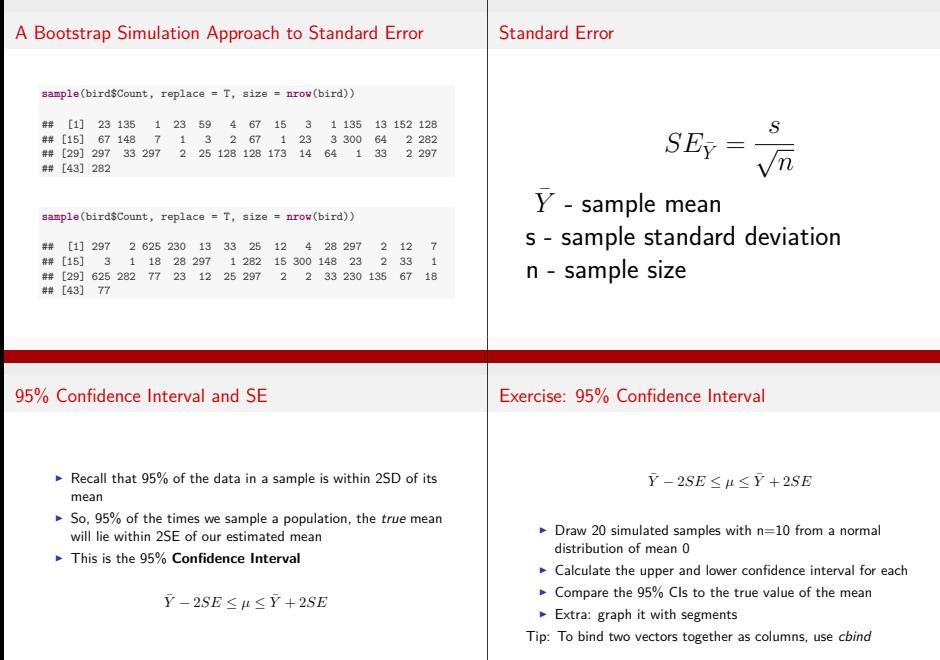

ī

#### Exercise: 95% Confidence Interval

```
set.seed(697)
n \le -20upperCIvec <- rep(NA, n)
lowerCIvec <- rep(NA, n)
# loop and calculate the 95% CI
for (i in 1:n) {
    samp <- rnorm(10)
   upperCIvec[i] <- mean(samp) + 2 * sd(samp)/sqrt(n)
   lowerCIvec[i] <- mean(samp) - 2 * sd(samp)/sqrt(n)
}
```
#### Exercise: 95% Confidence Interval

#### # examine the numbers

**cbind**(upperCIvec, lowerCIvec)[1:10, ]

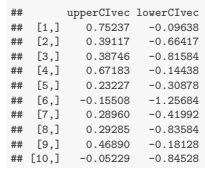

#### Exercise: 95% Confidence Interval

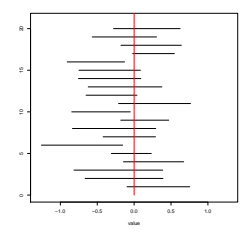

#### Variation in Other Estimates

- ▶ Many SEs and CIs of estimates have formulae and well understood properties
- $\triangleright$  For those that do not, we can bootstrap the SE of any estimate - e.g., the median
- $\triangleright$  Bootstrapped estimates (mean of simulated replicates) can be used to assess bias
- $\triangleright$  Bootstrapping is not a panacea requires a good sample size to start